# VITAL STATISTICS SECTION DEATH DEMOGRAPHIC AMENDMENTS – TXEVER HOW TO GUIDE

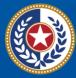

TEXAS Health and Human Services

Texas Department of State Health Services

## **Table of Contents**

| Introduction | 1  |
|--------------|----|
| How-To Steps | 1  |
| Conclusion   | 16 |

## Introduction

This How-To Guide walks funeral homes through processing an online demographic amendment to death certificates already released to the state.

A death certificate is a permanent legal record of an individual's death and is extremely important to the family of the deceased person. The information recorded on the death certificate is used to apply for insurance benefits, to settle pension claims, and to transfer title of real and personal property. Information recorded on a death certificate provides evidence of the fact of death and can be produced as evidence in a court of law.

## **How-To Steps**

1. Log in to TxEVER (https://txever.dshs.texas.gov/TxEverUI/Welcome.htm)

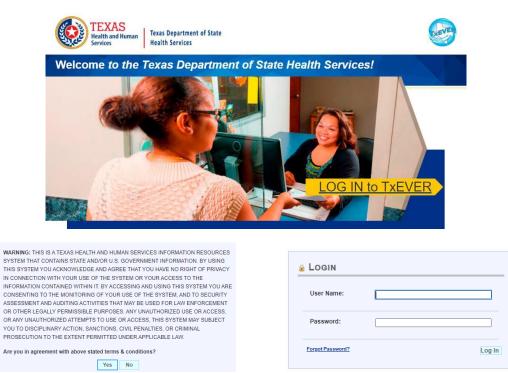

2. Select Death at the top, click on Function, and then Funeral Home Processes

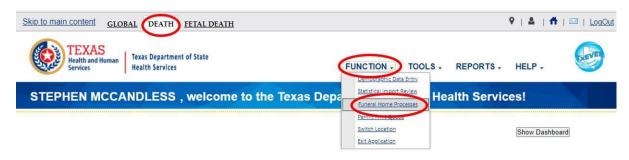

3. Search for the record by clicking Record and then Search

| Skip to main content GLOBAL DEATH FETAL DEATH     |                           | 6                                                                                | ) 💄   👫   🖂   LogOut     |
|---------------------------------------------------|---------------------------|----------------------------------------------------------------------------------|--------------------------|
| TEXAS<br>Health and Human<br>Services             | FUNCTIONS -               | RECORD TOOLS -                                                                   | HELP -                   |
| A 🗱 🖼 M 4 🕨 M                                     | FUNERAL HOME<br>PROCESSES | Process Stakeholder Amendment<br>Reduest Disinterment Permit<br>Abandon<br>Print | Work Queue:<br>value V 0 |
| Current Date: 01-Dec-2021   Build Number: 2.0.7.5 |                           | ©2017   <u>Genesis S</u> y                                                       | istems, Inc.             |

4. Enter the EDR number or name and date of death of the decedent, click Search

| eath Search                                          |                  |                                                                             |                                        |
|------------------------------------------------------|------------------|-----------------------------------------------------------------------------|----------------------------------------|
|                                                      |                  | Type of Search                                                              |                                        |
| Wild-Card                                            |                  | ○ Soundex                                                                   |                                        |
|                                                      |                  |                                                                             |                                        |
| Decedent's A                                         | CTUAL INFORMATIC | DN RECORD INFORMATION                                                       |                                        |
| EDR Number:                                          |                  | State File Number:                                                          |                                        |
| Date Of Death:<br>(ex. 00/00/2012)<br>are not known. | month and day    |                                                                             |                                        |
| is not known.)*                                      | <u> </u>         |                                                                             |                                        |
| Decedent's First                                     | t Name:          |                                                                             |                                        |
| Decedent's Mide                                      | dle Name:        |                                                                             |                                        |
| Decedent's Last                                      | t Name:          |                                                                             |                                        |
| Decedent's SSN                                       | 1:               |                                                                             |                                        |
| Decedent's P                                         | RESUMED INFORM   | ATION                                                                       |                                        |
| Medical Record                                       | Number:          |                                                                             |                                        |
|                                                      |                  |                                                                             |                                        |
|                                                      |                  |                                                                             |                                        |
|                                                      |                  |                                                                             |                                        |
| EDR Number                                           | Date Of Death 🔺  | Decedent's First Nan Decedent's Middle N Decedent's Last Nan Decedent's SSN | State File Number   Medical Record Num |
|                                                      |                  |                                                                             |                                        |
|                                                      |                  |                                                                             |                                        |
|                                                      |                  |                                                                             |                                        |
|                                                      |                  |                                                                             |                                        |
|                                                      |                  |                                                                             |                                        |
|                                                      |                  |                                                                             | )                                      |
| 4     Page   1                                       | of 1   ▶ ▶     • |                                                                             |                                        |
|                                                      |                  | Search                                                                      | ect Record(s) Clear Close              |

Note: If you cannot locate the record electronically in TxEVER, you will have to complete the disinterment/amendment through the manual process.

5. Click on the record and then press Select Record

|                                                                                      |                         | Туре о                | F SEARCH            |                               |                                 |                   |
|--------------------------------------------------------------------------------------|-------------------------|-----------------------|---------------------|-------------------------------|---------------------------------|-------------------|
| Wild-Card                                                                            |                         |                       | O Soundex           |                               |                                 |                   |
| ecedent's Actual Inform                                                              | IATION                  |                       | RECORD INFO         | RMATION                       |                                 |                   |
| DR Number:                                                                           | 000000000000304         |                       | State File Num      | ber:                          |                                 |                   |
| Date Of Death:<br>ex. 00/00/2012 if month and day<br>re not known, 02/00/2012 if day | _/_/                    |                       |                     |                               |                                 |                   |
| s not known.) *                                                                      |                         |                       |                     |                               |                                 |                   |
| ecedent's First Name:                                                                |                         |                       |                     |                               |                                 |                   |
| ecedent's Middle Name:                                                               |                         |                       |                     |                               |                                 |                   |
| ecedent's Last Name:                                                                 |                         |                       |                     |                               |                                 |                   |
| ecedent's SSN:                                                                       |                         |                       |                     |                               |                                 |                   |
| ECEDENT'S PRESUMED INFO                                                              |                         |                       |                     |                               |                                 |                   |
| Aedical Record Number:                                                               | RMATION                 |                       |                     |                               |                                 |                   |
| iculturi (coold Humber.                                                              |                         |                       |                     |                               |                                 |                   |
|                                                                                      |                         |                       |                     |                               |                                 |                   |
|                                                                                      |                         |                       |                     |                               |                                 |                   |
|                                                                                      |                         |                       |                     |                               |                                 |                   |
|                                                                                      |                         |                       |                     |                               |                                 |                   |
| R Number Date Of Death                                                               | h ▲ Decedent's First Na | r Decedent's Middle N | Decedent's Last Nan | Decedent's SSN<br>445-15-9821 | State File Number<br>0002832018 | Medical Record Nu |

6. Click on Record and then Process Stakeholder Amendment

| Skip to main content GLOBAL DEATH                    | I FETAL DEATH |                          |                                                                  | 9   🛎   👫      | ☑   <u>LogOut</u> |
|------------------------------------------------------|---------------|--------------------------|------------------------------------------------------------------|----------------|-------------------|
| TEXAS<br>Health and Human<br>Services Health Service |               | FUNCTION                 | IS RECORD -                                                      | TOOLS - HELP - |                   |
| M 32 159 14 4 14 191                                 | F             | UNERAL HOME<br>PROCESSES | Process Stakehol<br>Reguest Disintern<br><u>Abandon</u><br>Print |                | ¥ 1               |
| Decedent's Actual Information                        |               | RECORD                   | Information                                                      |                |                   |
| Date Of Death:                                       | 06/10/2018    | State File               | Number:                                                          | 0002832018     |                   |
| Decedent's First Name:                               | LITTLE        | State File I             | Date:                                                            | 06/18/2018     |                   |

7. Select the Demographic Tab(s) that requires the amendment(s) and then click on the wrench icon(s) next to the field(s) requiring edits

|               | ealth Services        |                                            |                |            | PROCESS -                                                                                                    |   |
|---------------|-----------------------|--------------------------------------------|----------------|------------|----------------------------------------------------------------------------------------------------|---|
| 🗸 🔲 💥 👒 腫     |                       |                                            |                |            |                                                                                                    |   |
|               |                       | STAKEHOLDER AMENDME                        | NT             |            |                                                                                                    |   |
| EDR:          |                       | Registrant Name:                           | Date of Death: | SFN:       |                                                                                                    |   |
| 00000000000   | 304                   | LITTLE JIMMY JOHN                          | 2018/06/10     | 0002832018 |                                                                                                    |   |
| Fields List   | State File Number:    | General Inform<br>Birth State File Number: |                | cord Type: |                                                                                                    |   |
| Demographic 1 | 0002832018            |                                            | IDE            | INTIFIED   |                                                                                                    |   |
|               | Out Of State SFN:     | Out Of State S                             | FN             |            |                                                                                                    |   |
| Demographic 2 | Out Of State SFN:     |                                            |                |            |                                                                                                    |   |
| Semographic 3 |                       | Court Inform                               |                |            |                                                                                                    |   |
| Semographic 4 | Court Name:           | Case Number:                               |                | ourt Date: |                                                                                                    |   |
| Semographic 5 |                       |                                            |                |            |                                                                                                    |   |
| V Medical 1   |                       | DECEMENTS LEGA                             |                |            |                                                                                                    | Ð |
| V Medical 2   | Prefix:<br>MR.        |                                            | st Name:       |            | 1                                                                                                    |   |
| V Medical 3   | Middle Name:<br>JIMMY | JOL                                        | st Name:<br>IN |            | di seconda di seconda |   |
| Comments      | Suffix:               | ß                                          |                |            |                                                                                                    |   |

8. Make corrections and enter comments as appropriate; select Confirm Changes after each section being updated.

|                                     | STAKEHOLDER AME            | NDMENT         |            |                 |
|-------------------------------------|----------------------------|----------------|------------|-----------------|
| EDR:                                | Registrant Name:           | Date of Death: | SFN:       |                 |
| 0000000000304                       | LITTLE JIMMY JOHN          | 2018/06/10     | 0002832018 |                 |
|                                     |                            |                |            |                 |
| Fields List                         |                            |                |            | ×               |
|                                     | Deceden                    | t's Legal Name |            | _               |
| Demographic 1     Prefix:     MR.   |                            | First Name:    |            |                 |
| Middle Name:                        |                            | Last Name:     |            |                 |
| Demographic 2     JIMMY     Suffix: |                            | JOHN           |            |                 |
| ✓ Demographic 3                     |                            |                |            |                 |
| ✓ Demographic 4                     | Deceden                    | t's Legal Name |            |                 |
| Prefix: Demographic 5               | 800                        | First Name:    |            |                 |
| DR.                                 | ×                          | LITTLE         |            |                 |
| Medical 1 JIMMY                     |                            | Last Name:*    |            |                 |
| Medical 2                           |                            | JOHN           |            |                 |
| Medical 3 JR.                       | ~                          |                |            |                 |
| Comments Comments                   |                            |                |            |                 |
| Funeral Dire                        | ctor Comments              |                |            |                 |
| ACTIVITY:<br>edent's Suffix:        |                            |                |            |                 |
| I Status: Supplemental D            | ocuments<br>Document Type: |                |            |                 |
| on:<br>lating Record                |                            |                |            |                 |
|                                     | Who Issued:                |                |            |                 |
|                                     | Issue Date:                |                |            |                 |
|                                     | Date Of Document:          |                |            |                 |
|                                     |                            | 2              |            |                 |
|                                     |                            |                |            |                 |
|                                     |                            |                |            | Confirm Changes |

Note: Do not enter anything in the Supplemental Documents Section; this is for State use only. Some changes will require supporting documentation to be uploaded. Please refer to the Correcting a Death Certificate Application for more information.

- 9. Uploading Supporting Documents:
  - When a supporting document is required to be included, locate the "Supporting Documents" section below the data entry fields.

| Supplemental Documents | Document Type:                                  |                 |
|------------------------|-------------------------------------------------|-----------------|
|                        | Who Issued:<br>Issue Date:<br>Date Of Document: |                 |
|                        |                                                 | Confirm Changes |

• Select the upload button.

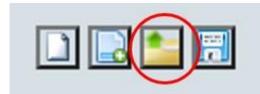

Note: Documents must be a TIFF format and must be less than 4Mb in size.

• Select the Choose File button to navigate to the file to be uploaded.

| ÷1  | File Upload                               | ×  |
|-----|-------------------------------------------|----|
|     | File size should not be greater than 4mb. |    |
|     | Choose File No file chosen                |    |
|     | Save Close                                | L  |
| nse |                                           | r: |
| DR  |                                           |    |
| erv |                                           |    |

• After selecting the file to be uploaded, click the Save Button.

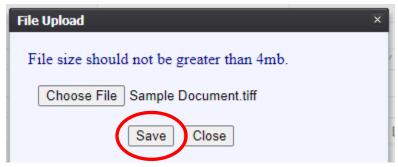

- Once the document has been saved, you can continue the submission of the amendment.
- 10. Click on Process and View Corrections/Supporting Documents to see a list of changes

| Ser. |                                           | exas Department of State<br>lealth Services                        |                  |                                         | C                    | PROCESS -              |                 |
|------|-------------------------------------------|--------------------------------------------------------------------|------------------|-----------------------------------------|----------------------|------------------------|-----------------|
| / 🗊  | * 🖙 🖻                                     |                                                                    |                  |                                         |                      | View Corrections/Suppo | rting Documents |
|      |                                           | STAKEHOLD                                                          | ER AMEND         | MENT                                    |                      | Abandon                |                 |
|      | EDR:                                      | Registrant Name:                                                   |                  | Date of Death:                          | SFN:                 | Contact Helpdesk       |                 |
|      | 000000000000000000000000000000000000000   | 304 LITTLE JIMMY JOHN                                              |                  | 2018/06/10                              | 0002832018           | Exit                   |                 |
|      |                                           |                                                                    |                  |                                         |                      |                        |                 |
|      | Fields List                               | Decedent's Marital Stat                                            | US AT THE TIME ( | of Death (If Spouse, Giv                | e Maiden Name)       |                        |                 |
|      | Demographic 1                             | Marital Status:                                                    |                  | Spouse First Name:                      | ,                    | ß                      |                 |
|      |                                           | MARRIED<br>Spouse Middle Name:                                     | ß                | LITTLE<br>Spouse Last Name:             |                      | ß                      |                 |
|      | V Demographic 2                           | Spouse Middle Name:<br>SUZIE                                       | C.               | JOHN                                    |                      | ~                      |                 |
|      |                                           | Spouse Suffix:                                                     | ß                | oonn'                                   |                      |                        |                 |
|      | V Demographic 3                           |                                                                    |                  |                                         |                      |                        |                 |
|      | Demographic 4                             |                                                                    |                  | DENCE ADDRESS                           |                      |                        |                 |
|      |                                           | Street Address:                                                    | ß                | Apt:                                    |                      | S                      |                 |
|      | Demographic 5                             | 11109 APPLEWOOD DR                                                 | S.               |                                         |                      | ß                      |                 |
|      | ✓ Medical 1                               | State/Country: (Please click checkbox to filter<br>countries only) | (P)              | County:<br>TRAVIS                       |                      | -                      |                 |
|      | Medical 2                                 | TEXAS                                                              |                  | City(Other):                            |                      | ß                      |                 |
|      | Wiedical 2                                | City/Town:                                                         | J.S.             |                                         |                      |                        |                 |
|      | Vedical 3                                 | AUSTIN                                                             | 0                | Zip Ext:                                |                      | ß                      |                 |
|      | Comments                                  | Zip:<br>78758                                                      | P                |                                         |                      |                        |                 |
|      | Activity:                                 | Inside City Limits:                                                | J.               |                                         |                      |                        |                 |
|      | Father/Parent 2 Suffix:<br>Select a value | YES                                                                |                  |                                         |                      |                        |                 |
|      | Field Status:                             | MOTHER/PARENT 1 NAME PRIOR TO FIRST MAI                            |                  | FATHER/PARENT                           | <b>NAME PRIOR TO</b> | First Marriage         |                 |
|      | Resolved<br>Action:                       | Title Preference:<br>PARENT                                        | 0 &              | Title Preference:<br>PARENT             |                      | 0 🎤                    |                 |
|      | Updating Record                           | Parent/Parent 1 First<br>Name<br>ANGLE                             | 0 🎤              | Parent/Parent 2 First<br>Name<br>LITTLE |                      | 0 🖉                    |                 |
|      |                                           | Parent/Parent 1 Middle<br>Name<br>YVONNE                           | ß                | Parent/Parent 2 Middle<br>Name<br>JIMMY |                      | 0 8                    |                 |
|      |                                           | Parent/Parent 1 Last Name<br>WILLIAMS                              | 0 🎤              | Parent/Parent 2 Last Na<br>JOHN         | ime                  | ß                      |                 |
|      |                                           | Parent/Parent 1 Suffix                                             | P                | Parent/Parent 2 Suffix                  |                      | 0 🎤                    |                 |

#### Click the X next to any change you wish to discard if needed

| emove  | Field Name 🔺         | Old Data |            | New Data |               | Comment              |        |     |
|--------|----------------------|----------|------------|----------|---------------|----------------------|--------|-----|
| ×      | Decedent's Prefix    | MR.      |            | DR.      |               | Funeral Director Cor | nments |     |
| ×      | Decedent's Suffix    |          |            | JR.      |               | Funeral Director Cor | mments |     |
| ×      | Father/Parent 2 Fin  | BIG      |            | LITTLE   |               | Another fix          |        | 1   |
| ×      | Father/Parent 2 Mic  | JIMMY    |            | JIMMY    |               | Another fix          |        |     |
| ×      | Father/Parent 2 Su   |          |            | SR.      |               | Another fix          |        | 1   |
| ×      | Father/Parent 2 Titl | FATHER   |            | PARENT   |               | Another fix          |        |     |
| ×      | Mother/Parent 1 Fir  | ANGELA   |            | ANGLE    |               | fixed parents name   |        | 1   |
| ×      | Mother/Parent 1 La   | WILLSON  |            | WILLIAMS |               | fixed parents name   |        |     |
| x      | Mother/Parent 1 Tit  | MOTHER   |            | PARENT   |               | fixed parents name   |        | •   |
| idence | Documents            |          |            |          |               |                      |        |     |
| elete  | Document             | Туре     | Issue Date |          | Document Date | Issued By            | Us     | e 🔺 |
|        |                      |          |            |          |               |                      |        | Ŧ   |

If you want to cancel the amendment, select Process and then Abandon

|   | Sarah Sarah |   | Р н      |            |               | exas Department of State<br>ealth Services |                                     |                                                        |            |                                                                |
|---|-------------|---|----------|------------|---------------|--------------------------------------------|-------------------------------------|--------------------------------------------------------|------------|----------------------------------------------------------------|
| 1 |             | × | <b>₩</b> | B          | EDR:          |                                            | STAKEHOLDER AME<br>Registrant Name: | NDMENT<br>Date of Death:                               | SFN:       | View Corrections/Supporting Documents Abandon Contact Helpdesk |
|   |             |   |          |            | 0000000000000 | 304                                        | LITTLE JIMMY JOHN                   | 2018/06/10                                             | 0002832018 | Exit                                                           |
|   |             |   |          |            | Fields List   | Marital Status:                            | Decedent's Marital Status At The Ti | ме оғ Death <i>(Ir Spouse,</i> C<br>Spouse First Name: |            | )                                                              |
|   |             |   |          | <b>V</b> [ | emographic 1  | MARRIED                                    |                                     | LITTLE                                                 |            |                                                                |

11. When you are ready to submit, select Process and Submit

| Skip to main content                                  |                   |                |            | ♀   ≗   ff   ⊠   LogOut                          |
|-------------------------------------------------------|-------------------|----------------|------------|--------------------------------------------------|
| TEXAS<br>Health and Human<br>Services Health Services |                   |                | (          | PROCESS                                          |
|                                                       |                   |                |            | View Corrections/Supporting Documents<br>Abandon |
|                                                       | STAKEHOLDER AMI   | ENDMENT        |            | Contact Helpdesk                                 |
| EDR:                                                  | Registrant Name:  | Date of Death: | SFN:       |                                                  |
| 0000000000304                                         | LITTLE JIMMY JOHN | 2018/06/10     | 0002832018 | Exit                                             |

#### Click Yes if you want to submit the changes

| Stakeholder Amendment              | × |
|------------------------------------|---|
| Do you wish to submit this record? |   |
| Yes No                             |   |

7 Death Demographic Amendments, 2021

Enter your PIN, click the box affirming the changes, and click Ok

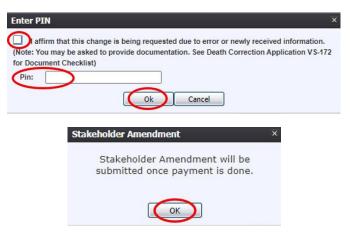

12. The payment screen will open as a new browser window; fill out the payment information. After filling out the top section, click "Save Amendment Request Detail"

| ecord Details                                                                                    |                                           |                     |                                    |                  |      |
|--------------------------------------------------------------------------------------------------|-------------------------------------------|---------------------|------------------------------------|------------------|------|
| ecedent ID:                                                                                      | 304                                       |                     | Decedent Name:                     | LITTLE JIMMY JOH | N    |
| uneral Home:                                                                                     | AUSTIN FUNERAL HOME                       |                     | Funeral Director:                  | FUNERAL DIRECTO  | DRRC |
| lease do not refresh this pa                                                                     | age.                                      |                     |                                    |                  |      |
| Requestor Details (highlighter                                                                   | d fields are mandatory)                   |                     |                                    |                  |      |
| Requestor Type:                                                                                  | FUNERAL HOME                              | ~                   |                                    |                  |      |
| irst Name:                                                                                       |                                           |                     | Middle Name:                       |                  |      |
| ast/Organization Name:                                                                           | AUSTIN FUNERAL HOME                       |                     | Suffix:                            | Select a value   | ~    |
| Address1:                                                                                        | 6000 BURNET ROAD                          |                     | Address2:                          |                  |      |
| State/Country:                                                                                   | TEXAS                                     |                     | City/Town:                         | AUSTIN           |      |
| lip:                                                                                             | 78754                                     |                     | Zip Ext:                           |                  |      |
| Mailing Address Details (h                                                                       | highlighted fields are mandatory for mail | ing address if any) |                                    |                  |      |
|                                                                                                  |                                           |                     |                                    |                  |      |
| Maning address same as                                                                           | s requestor                               |                     |                                    |                  |      |
|                                                                                                  | s requestor                               |                     | Middle Name:                       |                  |      |
| Maming address same as                                                                           | s requestor                               |                     | Middle Name:<br>Suffix:            | Select a value   | •    |
| Maning address same as     First Name:                                                           | s requestor                               |                     |                                    | Select a value   | ×    |
| Maining address same as First Name: Last/Organization Name:                                      | s requestor                               |                     | Suffix:                            | Select a value   | ×    |
| Mammy address same as First Name: Last/Organization Name: Address1:                              |                                           |                     | Suffix:<br>Address2:               | Select a value   | ×    |
| Maining address same as<br>First Name:<br>Last/Organization Name:<br>Address1:<br>State/Country: |                                           |                     | Suffix:<br>Address2:<br>City/Town: | Select a value   | ×    |

Click the box next to "Please add death certificates" and enter how many copies you want to order if applicable. Select how you want the copies mailed (USPS First Class Mail, USPS Express Mail, Expedited Delivery) and click Add/Update Certificate Order. Confirm the number of certificates you ordered.

|           |                        |                                 |                                      |             |          |                 |                     | Save An        | nendment Request Detail (   | ine. |
|-----------|------------------------|---------------------------------|--------------------------------------|-------------|----------|-----------------|---------------------|----------------|-----------------------------|------|
| _         |                        | leath Certificate               |                                      |             |          |                 |                     |                |                             |      |
|           |                        | te Order Details (highlight     | ed fields are                        | mandatory   | to orde  | er certificate) |                     |                |                             |      |
|           |                        | ess Details                     |                                      |             |          |                 |                     |                |                             |      |
| Ship      | ping add               | dress same as requestor         |                                      | _           |          |                 |                     |                |                             |      |
| Shippin   | g Metho                | od:                             | DELIVERY                             |             |          |                 |                     |                |                             |      |
| First Nar | me:                    | USPS FIRST<br>USPS EXPR         | r <mark>Class</mark> Mai<br>Ess Mail | IL          |          |                 | Middle Name:        |                |                             |      |
| Last/Org  | ganizati               | ion Name: EXPEDITED             | DELIVERY                             |             | /        |                 | Suffix:             | Select a value | ~                           |      |
| Address   | s1:                    |                                 |                                      |             |          |                 | Address2:           |                |                             |      |
| State/Co  | ountry:                | Select a v                      | alue                                 | ~           |          |                 | City/Town:          |                |                             |      |
| Zip:      |                        |                                 |                                      |             |          |                 | Zip Ext             |                |                             |      |
| Certifica | ate Deta               | ails                            |                                      |             |          |                 |                     |                |                             |      |
| Type Of   | f Certific             | cate: DEATH LEG                 | AL SIZE                              |             |          |                 | •                   |                |                             |      |
| No Of C   | Copies:                |                                 |                                      |             |          |                 | Cost:               | \$ 0.00        |                             |      |
|           |                        |                                 | -                                    |             |          |                 | Shipping Fee:       | \$ 0.00        |                             |      |
|           |                        |                                 |                                      |             |          |                 | Total:              | \$ 0.00        |                             |      |
|           |                        |                                 |                                      |             |          |                 | Total.              |                |                             |      |
| Ta como   | us desti               | h an difficulta and an alanan a | na "Delata                           | " option ii | a acid l |                 | Total:              |                |                             |      |
| To remo   | ive deatl              | h certificate order please u    | ise "Delete                          | " option ii | n grid l | below           | Total:              |                | Jpdate Certificate Order    | a    |
|           | ive death<br>t Order I |                                 | ise "Delete                          | " option ii | n grid l | below           | iotai:              |                | Jpdate Certificate Order Cl | a    |
|           |                        |                                 |                                      |             |          | tem Cost(\$)    | Shipping First Name |                |                             | a    |

Confirm the number of copies you want to order.

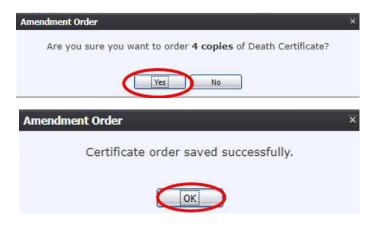

#### **Click Pay Now**

| Type Of                             | f Certifie                                | cate: DEA              | H LEGAL SIZE |            |           |              | *                   |                          |                              |
|-------------------------------------|-------------------------------------------|------------------------|--------------|------------|-----------|--------------|---------------------|--------------------------|------------------------------|
| No Of C                             | Copies:                                   | 4                      |              |            |           |              | Cost:               | \$ 29.00                 |                              |
|                                     |                                           |                        |              |            |           |              | Shipping Fee:       | \$ 8.00                  |                              |
|                                     |                                           |                        |              |            |           |              | Total:              | \$ 37.00                 |                              |
| To remo                             | ve deatl                                  | h certificate order pl | ase use "Del | ete" optio | n in grid | below        |                     | Add/Up                   | date Certificate Order Clear |
| Current                             | t Order                                   | Details                |              |            |           |              |                     |                          |                              |
| Select                              | Delete                                    | Description            | Price(S      | Quantity   | Shipping  | Item Cost(S) | Shipping First Name | Shipping Middle Name     | Shipping Last Name           |
|                                     | 0                                         | STAKEHOLDER AME        | IDMEN 15     | 1          | 0         | 15           |                     |                          | AUSTIN FUNERAL HOME          |
|                                     | 0                                         | DEATH CERTIFICATE      | ORDE 29      | 4          | 8         | 37           |                     |                          | AUSTIN FUNERAL HOME          |
| Select                              | 9                                         | DEATH OLIVINION        |              |            |           |              |                     |                          |                              |
| Select                              | 9                                         |                        |              |            |           |              |                     |                          | ۶                            |
| <                                   | ion Deta                                  |                        |              |            |           |              |                     |                          | •                            |
| ≺                                   | ion Deta                                  |                        |              |            |           |              | \$ 44.00            |                          | ×                            |
| <                                   | ion Deta                                  |                        |              |            |           |              | \$ 44.00<br>\$ 8.00 |                          | •                            |
| ≺<br>ransacti<br>SHS Pri<br>hipping | ion Deta                                  | ails                   |              |            |           |              |                     |                          | •                            |
| ✓ SHS Print hipping exas.go         | ion Deta<br>ice :<br>1 Fee :<br>vv Price' | ails<br>*:             |              |            |           |              | \$ 8.00<br>\$ 53.24 | Judes funds that support |                              |

Please note: Texas.gov adds a courtesy fee automatically and is included in your total.

### NOTE: IF YOU DO NOT PROCESS A PAYMENT WHEN THE WINDOW OPENS, THE CHANGES WILL NOT BE SAVED; THE AMENDMENT WILL NEED TO BE RESTARTED

13. Submit the payment. A confirmation email will be sent to the email address indicated on the order.

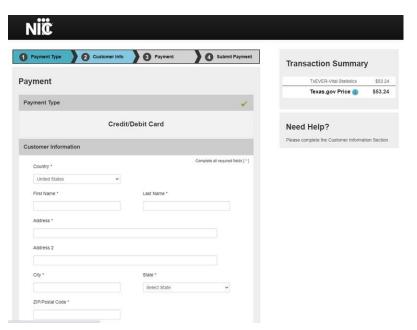

| Country *                         |     |             | Complete all require | d fields |
|-----------------------------------|-----|-------------|----------------------|----------|
| United States                     | 1   |             |                      |          |
| First Name *                      |     | Last Name * |                      |          |
| Stephen                           | ] 🥥 | McCandless  |                      | 0        |
| Address *                         |     |             |                      |          |
| 123 My Street                     |     |             | 0                    |          |
| Address 2                         |     |             |                      |          |
|                                   |     |             | 0                    |          |
| City *                            |     | State *     |                      |          |
| Austin                            | ] 🥥 | TX - Texas  | ~                    | 0        |
| ZIP/Postal Code *                 |     |             |                      |          |
| 78756                             | ] 🥥 |             |                      |          |
| Phone Number *                    |     |             |                      |          |
| 512-776-3010                      | 0   |             |                      |          |
| Email * 🍘                         |     |             |                      |          |
| stephen.mccandless@dshs.texas.gov | ] 🧔 |             |                      |          |

| ustomer Information                                               | ×                                                  |
|-------------------------------------------------------------------|----------------------------------------------------|
| ddress<br>Stephen McCandless<br>123 My Street<br>Austin, TX 78756 | Ean<br>Phone Number<br>512-776-3010                |
| ountry<br>United States                                           | Email Address<br>stephen.mccandless@dshs.texas.gov |
| ayment Information                                                |                                                    |
| Credit Card Number * 🍘                                            | Credit Card Type                                   |
| Expiration Month *                                                | Expiration Year *                                  |
| Security Code * 🍘                                                 |                                                    |
| Name on Credit Card *                                             |                                                    |
| Stephen McCandless                                                | 0                                                  |
|                                                                   | Next >                                             |

| /       |
|---------|
| \$53.24 |
| \$53.24 |
|         |

#### Need Help?

You have selected to pay by credit card. Complete Customer Billing Information and enter Credit Card Information.

| ayment                                                                                         |                                                                                  |                                                                                                    |              |
|------------------------------------------------------------------------------------------------|----------------------------------------------------------------------------------|----------------------------------------------------------------------------------------------------|--------------|
| Payment Type                                                                                   |                                                                                  | Transaction Summary                                                                                                    |              |
|                                                                                                | Credit/Debit Card                                                                | TxEVER-Vital Statistics                                                                                                    | \$53<br>\$53 |
| Customer Information                                                                           |                                                                                  |                                                                                                    | 300          |
| Address<br>Stephen McCandless<br>123 My Street<br>Austin, TX 78756<br>Country<br>United States | Phone Number<br>512-776-3010<br>Email Address<br>stephen.mccandless@dshs.texas.g | Edit Need Help?<br>Review payment information. You may edit<br>and Payment Method here if needed. Wher<br>complete, select Make Payment, You will re<br>printable receipt at the end of your success<br>payment transaction. | n<br>eceiv   |
| Payment Information                                                                            |                                                                                  | × .                                                                                                    |              |
| Credit Card<br>Visa ****6781<br>Exp. 11/2022                                                   | Name on Credit Card<br>Stephen McCandless                                        | Eat                                                                                                    |              |
| Verification                                                                                   |                                                                                  |                                                                                                    |              |
|                                                                                                | CAPTCHA<br>Harry - Terma                                                         |                                                                                                    |              |
| Cancel                                                                                         | Subm                                                                             | it Payment                                                                                                    |              |
|                                                                                                | Please wait                                                                      |                                                                                                    |              |
|                                                                                                | Your payment is being process                                                    | ied.                                                                                                    |              |
|                                                                                                | Please do not close your tab o<br>Back button.                                   | r window, and please do not use your browser's                                                                                                    |              |

Note: Within the confirmation, while there will be two duplicate transaction amounts, the credit card was only charged once.

#### Transaction Summary

| Description                                                  | Amount  |
|--------------------------------------------------------------|---------|
| Department of State Health Services Vital Statistics Payment | \$53.24 |
| Texas.gov Price                                              | \$53.24 |

14. Print the PDF version of the receipt offered by TxEVER. This contains the remit number starting with an X so your order can be found if customer service is needed later.

| Funera | l Home Processes                |                                                                                           |
|--------|---------------------------------|-------------------------------------------------------------------------------------------|
|        |                                 | ful and amendment is sent to review for<br>d you like to print payment receipt?<br>Yes No |
|        | Transaction Details             | Order Receipt<br>emit Number for any queries in future related to this transaction.       |
|        | Remit Number<br>Payment ID      | 60                                                                                        |
|        | Transaction Date                | 12/1/2021 7:36:52 AM                                                                      |
|        | Decedent First Name             | LITTLE                                                                                    |
|        | Decedent Last Name              | JOHN                                                                                      |
|        | DSHS Price (\$)                 | 44.00                                                                                     |
|        | Shipping Fee (\$)               | 8.00                                                                                      |
|        | Texas.gov Price * (\$)          | 53.24                                                                                     |
|        | Requestor First Name            |                                                                                           |
|        | Requestor Middle Name           |                                                                                           |
|        | Requestor Last Name             | AUSTIN FUNERAL HOME                                                                       |
|        | Order Number                    | 62173618                                                                                  |
|        | Status                          | Success                                                                                   |
|        | * This service is provided by T | exas.gov, the official website of Texas. The price of this service                        |

\* This service is provided by Texas.gov, the official website of Texas. The price of this service includes funds that support the ongoing operations and enhancements of Texas.gov, which is provided by a third party in partnership with the State.

The receipt PDF can be accessed and printed during another TxEVER session by following steps 1-6, clicking Record, Print, and then Death Order Receipt.

| TEXAS<br>Health and Human<br>Services | f State      |                                           |                                                                                  |                                |
|---------------------------------------|--------------|-------------------------------------------|----------------------------------------------------------------------------------|--------------------------------|
| 84 ISB 14 I F 14                      |              | AL HOME<br>ESSES                          | Process Stakeholder Amendment<br>Request Disinterment Permit<br>Abandon<br>Print | Work Queue:<br>TLE, 06/10/2018 |
|                                       |              |                                           |                                                                                  |                                |
| Hide More Info                        | Set By Set O | n Comment                                 |                                                                                  |                                |
|                                       |              | n Comment<br>021 7:23:56 AM SET BY SYSTEM |                                                                                  | ^                              |

## Conclusion

Once submitted, the amendment is not immediately available. It will be entered into a State Review Queue.

If the amendment is rejected, it will be sent to the State Rejection Queue. You will receive a message through TxEVER advising you of the reason for the rejection. The notification will only pop up for a few seconds. You can access your messages by clicking the envelope next to the Logout link.

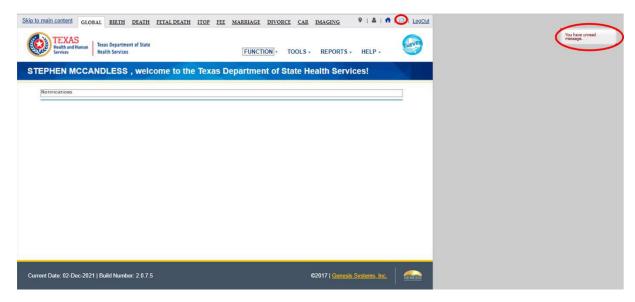

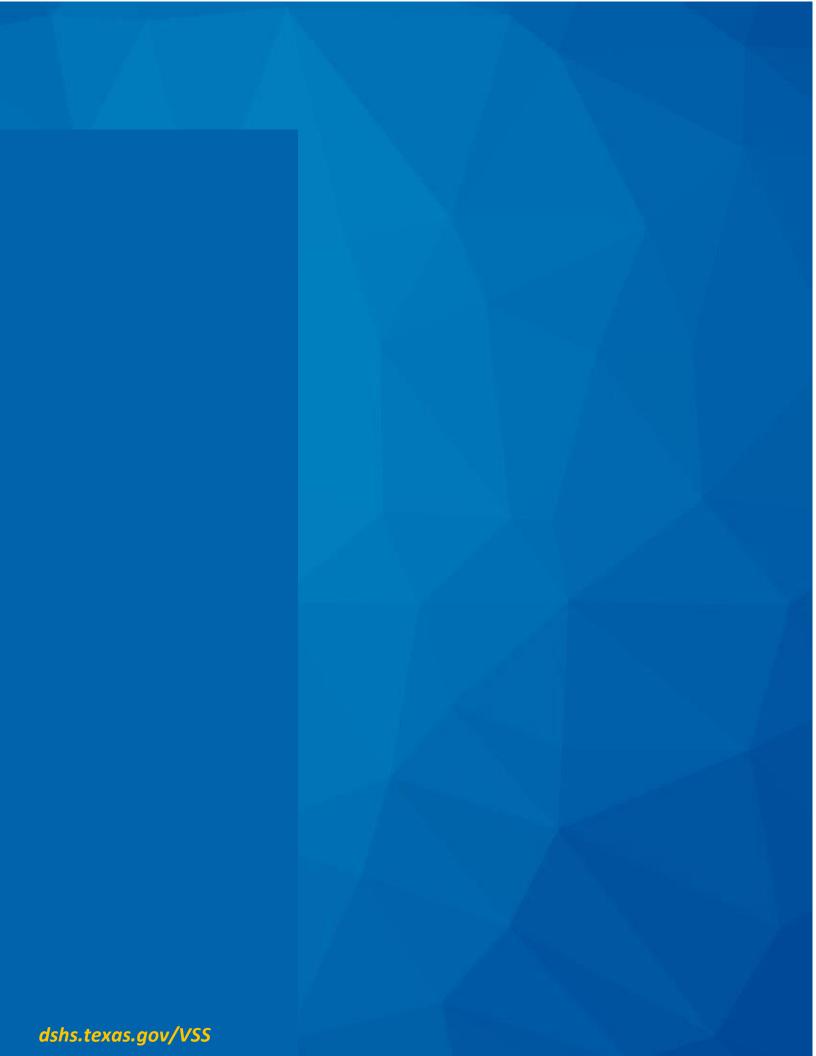